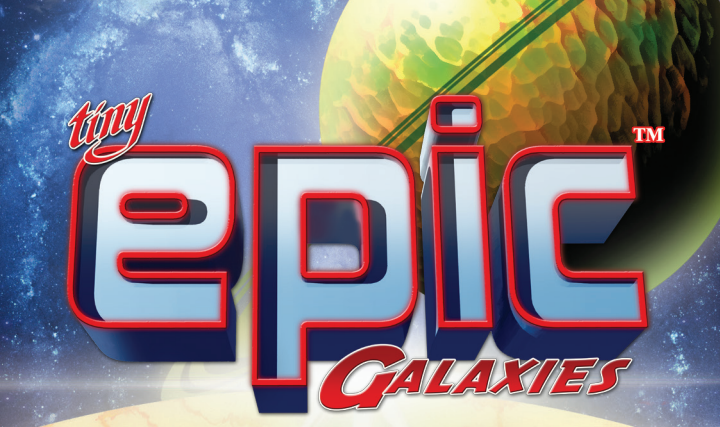

# **Manual de Regras**

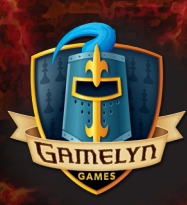

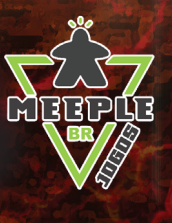

**Escaneie o código para assistir o vídeo com as regras!**

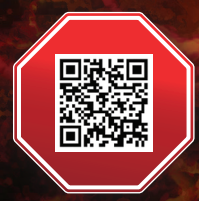

## PRÓLOGO

Em algum lugar do espaço, sua galáxia encontra-se superpovoada e busca expandir seus domínios para outros planetas intergalácticos. Você vai aumentar sua frota espacial, expandir sua influência e colonizar planetas em nome do domínio intergaláctico. No entanto, você não está sozinho nisso. Rivais oportunistas estão em expansão assim como você, e o universo inteiro não é grande o bastante para as ambições de todos se concretizarem. Se você comandar sua frota estrategicamente, escolher os planetas certos e pensar mais rápido do que seus oponentes, você pode controlar o cosmos, deixando os inimigos à deriva em meio a asteroides

### **OBJETIVO**

Impérios galácticos estão competindo para colonizar planetas recém-descobertos. Conquiste **pontos de vitória** (<sup>o</sup>) colonizando planetas e aumentando o poder do seu império. Quem tiver o maior número de pontos de vitória ao final do jogo é o vencedor!

### COMPONENTES

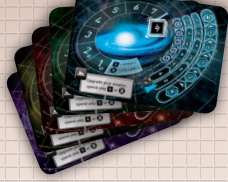

5 Painéis Galácticos

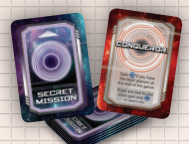

12 Cartas de Missão 7 Dados de Ação Secreta

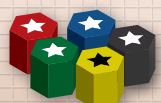

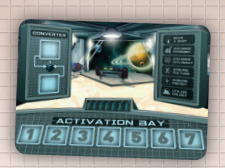

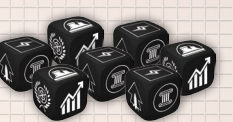

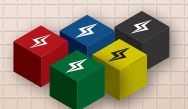

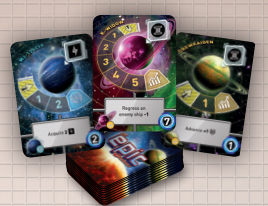

1 Painel de Controle 40 Cartas de Planetas

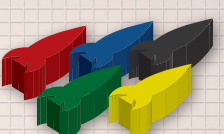

20 Naves

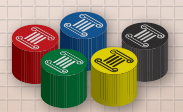

5 Marcadores de Império 5 Marcadores de Energia 5 Marcadores de Cultura

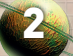

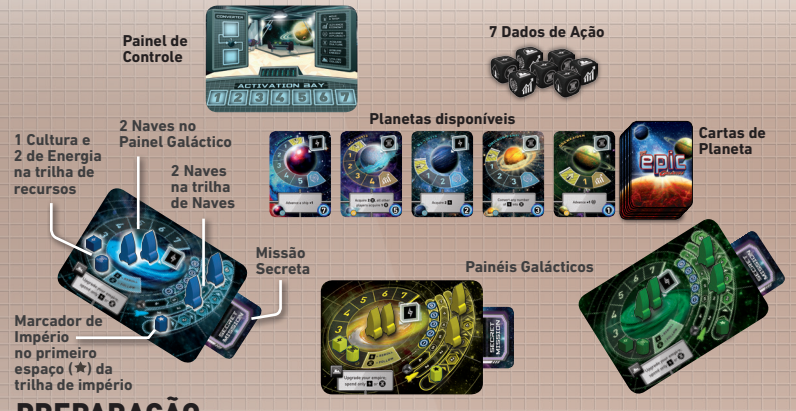

### PREPARAÇÃO

- **1.** Dê a cada jogador um **Painel Galáctico** na cor de sua preferência. O verso dos Painéis Galácticos, as Frotas de Piratas, só são usadas na variante solo, descrita na página 10.
- **2.** Dê a cada jogador 4 Naves, 1 Marcador de Cultura, 1 Marcador de Energia e 1 Marcador de Império na cor escolhida.
- **3.** Os jogadores começam o jogo com **2 Naves** de pé no centro de seu Painel Galáctico. As outras 2 Naves são colocadas na trilha de Naves nos espaços determinados.
- **4.** Os jogadores registram seus níveis de cultura e energia por meio dos respectivos marcadores na trilha de recursos em seus Painéis Galáctico. Eles começam o jogo com **1 Cultura** e **2 Energias**.
- **5**. Os jogadores registram seu poder imperial por meio do Marcador de Império na trilha de Império em seus Painéis Galácticos. O poder imperial determina quantos dados e naves você terá à sua disposição durante seu turno. Seu poder imperial também é convertido em pontos de vitória no final do jogo. No início do jogo, o Marcador do Império deve ser colocado no **primeiro espaço ( )** da trilha.
- **6.** Embaralhe as Cartas de Planeta. Compre o número de cartas equivalente ao número de jogadores +2 e as posicione viradas para cima no centro da mesa. Em partidas com 5 jogadores, compre apenas 6 Cartas de Planeta. Estes são os planetas recém-descobertos, prontos para serem colonizados. *(Exemplo: em uma partida com 3 jogadores, 5 planetas estariam disponíveis no centro da mesa.)*
- **7.** Coloque o **Painel de Controle** e os **7 Dados de Ação** no centro da mesa.
- **8.** Embaralhe as Cartas de Missão Secreta e dê duas a cada jogador. Cada jogador examina as duas cartas, escolhe uma para colocar embaixo de seu Painel Galáctico e, em seguida, descarta a outra. Estas cartas são mantidas em segredo dos outros jogadores até o final da partida. Guarde o restante das cartas de volta na caixa sem olhá-las.

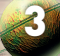

#### COMO JOGAR

O jogador mais novo é quem começa (ou use outro método de sua escolha para definir o primeiro jogador). No seu turno, o jogador rola o número de Dados de Ação determinado pelo seu Nível de Império e os ativa. A partida segue até que um dos jogadores alcance **21 ou mais Pontos de Vitória**. Quando isto acontece, o jogo con-

tinua até que todos os jogadores tenham tido a mesma quantidade de turnos (o jogo acaba antes do início do turno do jogador que tiver sido o primeiro a jogar).

No seu turno, consulte a trilha de Império no seu Painel Galáctico. Pegue o número de dados conforme o Nível de Império indica e role-os *(Ex: no primeiro turno do primeiro jogador, ele vai pegar 4 dados). Os* dados rolados determinam as ações que você poderá fazer no seu turno. Você pode ativar os dados na ordem que preferir. **Você não precisa ativar todos os dados no seu turno.**

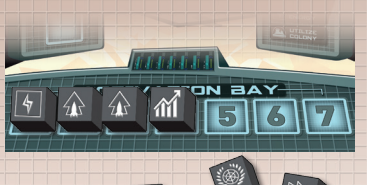

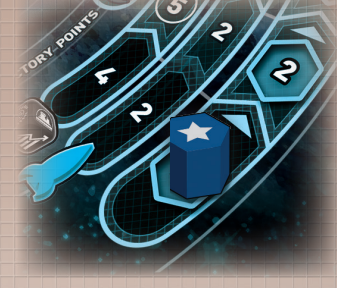

#### ATIVANDO DADOS

Para fazer a ação mostrada no dado, mova o dado escolhido para a Área de Ativação no Painel de Controle. Cada dado só pode ser usado uma vez por turno. Uma vez usado, ele deve permanecer na Área de Ativação.

> = REROLL  $=$  FOLLOW

#### RERROLAR OS DADOS

A qualquer momento no seu turno, você pode rerrolar quantos dados quiser (apenas os que não

tiverem sido ativados ainda). A primeira rerrolagem não tem custos, mas para quaisquer rerrolagens adicionais de dados que não foram ativados deve-se pagar **1 Energia ( )**.

## SEGUIR OUTRO JOGADOR

No turno de cada jogador, depois que ele tiver ativado um dado e feito sua ação, todos os **demais jogadores têm alguns segundos para decidir se querem seguir aquela ação**. Para seguir uma ação, o jogador deve pagar **1 Cultura ( )**. Fazendo isso, o jogador faz imediatamente a ação daquele dado (cada jogador só pode realizar **1 ação** de seguir por dado). Em caso de discórdia envolvendo a ordem das ações de seguir, as ações devem ser resolvidas seguindo o sentido horário, contando a partir do jogador que estiver realizando seu turno.

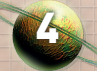

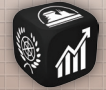

## **Ações dos Dados:**

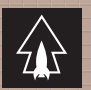

## **AOVER NAVE**

Transfira uma de suas Naves do seu Painel Galáctico ou do planeta em que ela se encontra para outro planeta. Ao colocar sua Nave em um planeta você deve escolher entre duas opções:

 $\circledR$ 

#### **1. Pousar na superfície do planeta**

Se você pousar em um planeta (colocando sua Nave **de pé** no planeta), você pode imediatamente realizar a ação descrita na carta.

#### **2. Orbitar um planeta**

Se você orbitar um planeta, coloque sua Nave **deitada** na primeira posição da trilha de colonização. O símbolo no final da trilha determina o tipo de ação que você deverá fazer para mover sua Nave adiante: **Diplomacia** ou **Economia**. O primeiro jogador a chegar ao final da trilha é quem coloniza o planeta (mais detalhes sobre colonizar planetas na página 7)

#### Regras gerais de Movimento:

- Ao realizar esta ação, você é obrigado a mover uma Nave para um planeta diferente (você não pode mover uma Nave da superfície para a trilha de colonização de um mesmo planeta e vice versa).
- Você pode ter ao mesmo tempo uma Nave na superfície e uma Nave na trilha de colonização de um mesmo planeta.
- Você só pode ter uma Nave em cada trilha de colonização.
- Você só pode ter uma Nave na superfície de cada planeta.
- Naves de múltiplos jogadores podem ocupar o mesmo espaço na trilha de colonização e na superfície dos planetas. Se em qualquer momento do jogo sua Nave for removida de algum espaço, ela deve retornar ao seu Painel Galáctico.
- Você pode mover Naves que estiverem em planetas de volta para seu Painel Galáctico. Múltiplas Naves podem permanecer lá.
- Você não pode mover suas Naves para Painéis Galácticos de outros jogadores nem para planetas colonizados por eles.

5

#### COLETAR RECURSOS

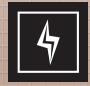

Energia

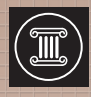

**Cultura** 

Os planetas podem produzir dois tipos de recursos: Energia e Cultura. Quando um dado de Coleta de Recursos é ativado, receba 1 Energia ou Cultura (conforme o dado) para cada Nave que você tiver orbitando ou parada na superfície de planetas que produzam o recurso determinado. Ao ativar um dado de Coleta de Energia, receba também 1 Energia para cada

Nave que você tiver no seu Painel Galáctico. No exemplo ao lado, o jogador recebe 2 Culturas desse planeta se um dado de Coleta de Cultura for ativado (1 pela Nave orbitando o planeta e 1 pela Nave na superfície).

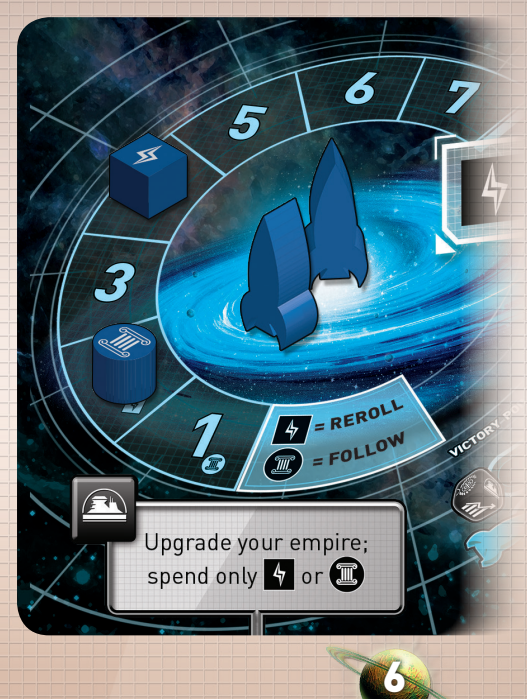

Mova o Marcador de Cultura ou de Energia na trilha de recursos, indicando o quanto de cada recurso você tem acumulado. Você nunca pode ter **mais do que 7**  de cada recurso. Se você gastar todo seu estoque de um determinado recurso, remova o marcador equivalente do seu Painel Galáctico até que você comece a acumular tal recurso novamente.

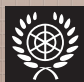

Diplomacia

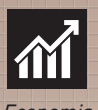

Economia

## **COLONIZAÇÃO**

Ao orbitarem um planeta, as Naves estão engajadas em colonizá-lo, avançando sua posição na trilha de colonização. Dependendo do planeta, deve-se usar **Diplomacia** ou **Economia** para avançar as Naves. O símbolo no final da trilha é o que determina qual ação deverá ser usada. Ative um dado com este símbolo para avançar uma Nave um espaço na trilha de colonização de um planeta.

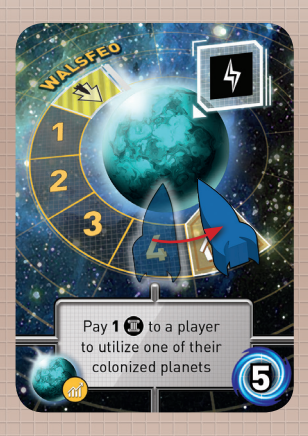

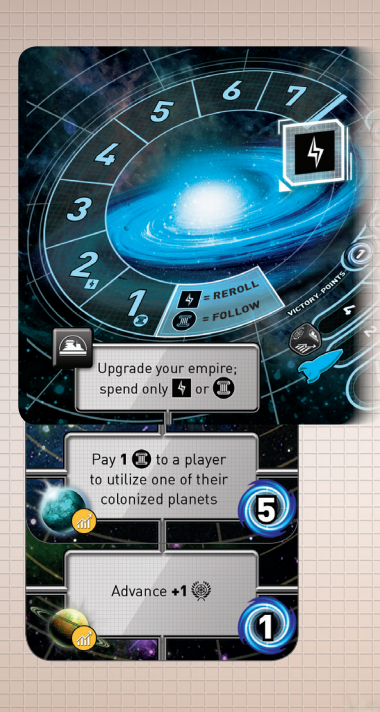

7

#### **Colonizando Planetas**

Quando sua Nave alcança o símbolo de Diplomacia ou de Economia no final da trilha de colonização, você colonizou o planeta! Todas as Naves que estiverem na carta devem ser removidas e retornar aos Painéis Galácticos dos respectivos jogadores.

Pegue a Carta de Planeta e coloque-a embaixo do seu Painel Galáctico, deixando à mostra a parte inferior da carta que contém o texto da carta e os pontos de vitória conquistados. Anuncie a sua pontuação total. **Uma nova Carta de Planeta deve ser comprada e adicionada aos planetas disponíveis, tomando o lugar da carta conquistada.**

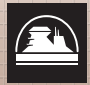

## UTILIZE UMA COLÔNIA

Ative um dado com este símbolo para fazer a ação do seu Painel Galáctico ou a ação de um dos planetas colonizados por você. Exemplo: na imagem ao lado, você poderia usar uma das três ações listadas. (Para informações mais detalhadas sobre as ações dos planetas, confira o interior da caixa do jogo).

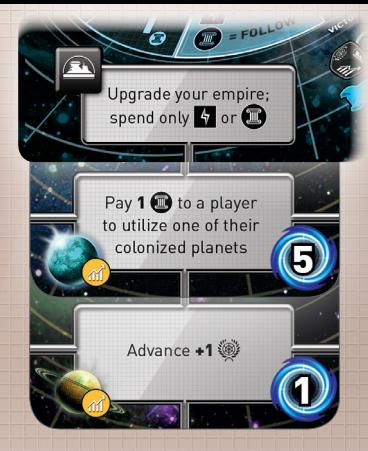

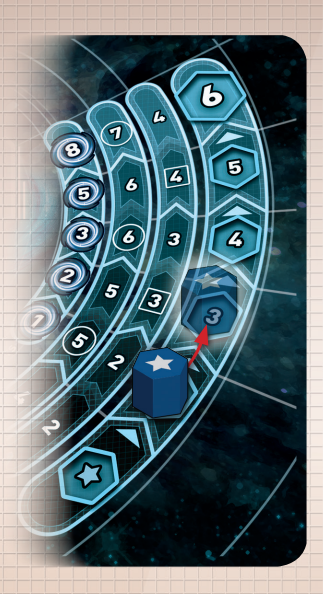

#### **Ação do Painel Galáctico**

#### Aumente o Nível do seu Império pagando **b** ou **o**

Pague a quantia de recursos equivalente ao próximo nível na trilha de Império. Este custo deve ser pago com apenas 1 tipo de recurso, ou **Cultura** ou **Energia**. Os recursos não podem ser misturados. *Exemplo: para aumentar o Nível do seu Império do 2º para o 3º espaço, você deve pagar ou 3 Culturas ou 3 Energias, nunca uma combinação dos dois.* Aumentar o Nível de seu Império te dará pontos de vitória conforme indicado na trilha mais à esquerda da trilha de Império. Além disso, fazendo esta ação você também aumenta o número de Dados de Ação e de Naves disponíveis para você. Ao ganhar uma Nave, coloque-a imediatamente em seu Painel Galáctico. Esta Nave já está disponível para uso no mesmo turno em que for adquirida. Se você ganhar um dado a mais, ele só estará disponível para ser usado em seu próximo turno. Após aumentar o Nível do seu Império, anuncie em voz alta sua pontuação total.

8

## CONVERSÃO DE DADOS

O Conversor, que se encontra no Painel de Controle, pode ser usado para mudar o resultado de 1 dado para qualquer face que o jogador desejar. Para usar o Conversor, coloque dois dados que ainda não tenham sido ativados nos espaços determinados no Conversor, então pegue um terceiro dado que ainda não tenha sido ativado e mude seu resultado para qualquer um que desejar. Isto pode ser feito apenas uma vez por turno. Os dois dados usados no Conversor são tidos como *utilizados*. Eles não podem ser ativados. Esta ação não pode ser seguida.

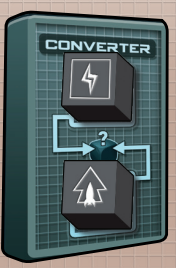

## FINAL DO TURNO

Após você ter ativado todos os dados que quiser, seu turno acaba. Os demais jogadores podem decidir seguir sua última ação ou não. Em seguida, remova todos os dados do Painel de Controle e passe a vez para o próximo jogador em sentido horário.

## FINAL DO JOGO

Assim que um jogador **que completar 21 ou mais pontos de vitória,** o fim do jogo é anunciado (pontos de vitória provenientes das Cartas de Missão Secreta não contam para este total). A rodada segue até que todos os jogadores tenham tido o mesmo número de turnos (ou seja, até chegar a vez do jogador que começou a partida. O jogo acaba e este jogador não tem um novo turno).

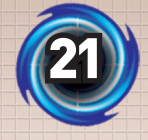

## MISSÕES SECRETAS E PONTUAÇÃO FINAL

Depois que o último jogador terminar seu turno, todos os jogadores revelam suas Cartas de Missão Secreta. Todos os jogadores que tiverem completado o objetivo descrito em suas cartas recebem os pontos de vitória adicionais conforme estabelecido pela carta. Some os seus pontos de vitória adquiridos por planetas colonizados, pelo Nível de Império e pelas Cartas de Missão Secreta. O jogador com o maior número de pontos é o vencedor da partida! Em caso de empate, o jogador com o maior número de planetas colonizados é o vencedor. Se o empate persistir, o jogador com o maior Nível de Império é o vencedor. Se o empate persistir, o jogador

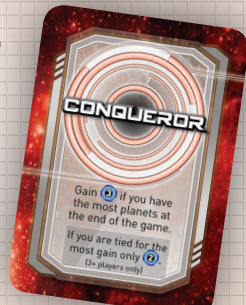

com o maior número de recursos combinados (ou seja, a soma das quantidades de Energia e de Cultura) é o vencedor. Se mesmo assim o empate persistir, a vitória é compartilhada.

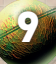

## PIRATAS GALÁCTICOS Regras para Partida Solo

Das sombrias profundezas do universo, uma Galáxia surge do caos! Seus habitantes ferozes têm apenas uma missão: conquistar toda forma de vida no cosmos. Você é a única esperança da nossa galáxia, Comandante! Só você pode liderar nosso Império e usar nosso poder para derrotar estes invasores. Se você falhar, não haverá mais lugar seguro no espaço!

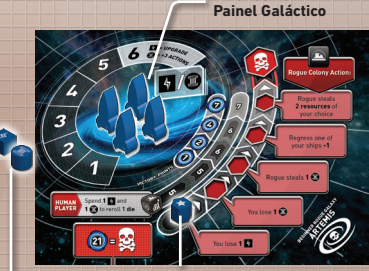

**4 Naves no** 

**Marcador de Império no primeiro espaço ( ) da Trilha de Império**

**Marcadores de Energia e Cultura fora do Painel Galáctico (quantidade 0)**

## PREPARAÇÃO

A preparação do jogo segue como se fosse uma partida para 2 jogadores, com as seguintes modificações:

- Escolha uma Frota de Piratas como seu oponente, que pode ser encontrada no verso dos Painéis Galáctico. Cada cor é uma Frota de Piratas única, com um nível de dificuldade diferente. Os níveis de dificuldade vão de Iniciante até Épico!
- A Frota de Piratas começa com **zero de Energia** e **zero de Cultura**, mas começa com todas as suas **4 Naves** disponíveis no centro do seu Painel Galáctico.
- Não pegue nenhuma carta de MIssão Secreta.

Você é quem começa o jogo. Seu turno é realizado seguindo normalmente as regras do jogo, mas os Piratas seguem regras especiais...

## AÇÕES DOS PIRATAS

No turno dos Piratas, os dados são rolados um de cada vez. Uma vez rolado, o dado é colocado na Área de Ativação do Painel de Controle e a ação correspondente é realizada. Isto continua até que todos os dados dos Piratas tenham sido rolados.

Você pode forçar os Piratas a **rerrolar um dado**, antes de ele ser ativado, **pagan-**

**do 1 Energia e 1 Cultura**. Você pode fazer isto quantas vezes quiser, contanto que tenha os recursos necessários.

Se a ação determinada pelo dado não puder ser utilizada pelos Piratas *(ex: Ação de Mover quando não houver Naves disponíveis)*, você

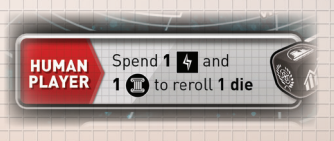

deve rerrolar o dado 1 vez. No entanto, se o novo resultado também não puder ser usado pelos Piratas o dado é **descartado**. Você pode seguir as ações dos Piratas pagando 1 Cultura **(dados descartados não podem ser seguidos)**. Os Piratas nunca seguem as ações do jogador

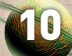

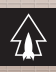

#### MOVER UMA NAVE

Se houver Naves disponíveis no Painel Galáctico dos Piratas, mova uma delas para o planeta mais à esquerda nos planetas disponíveis que ainda não tenha uma Nave dos Piratas. Coloque a Nave na trilha de colonização (os Piratas nunca pousam na superfície dos planetas).

# **COLONIZAÇÃO**

Quando um símbolo de Diplomacia ou Economia é rolado, avance **todas as Naves** daquele tipo em suas respectivas trilhas de colonização. Planetas colonizados são colocados sob o Painel Galáctico dos Piratas como na partida normal.

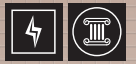

## COLETAR RECURSOS

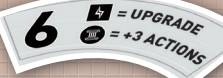

Os Piratas coletam recursos como um jogador comum, porém seu Painel Galáctico produz tanto Energia quanto

Cultura. No final do turno dos Piratas, se algum marcador de recursos estiver no máximo, uma ação especial (ou duas) vai acontecer conforme a descrição abaixo. Se ambas as ações especiais acontecerem, resolva a ação de Energia primeiro e em seguida a de Cultura. Tais ações só podem acontecer novamente no final do próximo turno dos Piratas.

- **• Máximo de Energia:** os Piratas aumentam o Nível do seu Império. Após isto ser feito, a Energia dos Piratas é reduzida a 0 (remova do Painel Galáctico o marcador). Os Piratas só podem aumentar o Nível do Império uma vez por turno.
- **• Máximo de Cultura:** Depois de todos os dados terem sido ativados, remova-os do Painel de Controle. Os Piratas têm um novo turno imediatamente, porém com apenas 3 dados. Estas ações especiais não ocorrem neste turno extra. Após isto ser feito, a Cultura dos Piratas é reduzida a 0 (remova do Painel Galáctico o marcador).

# USAR UMA COLÔNIA (ATACAR)

O símbolo  $\left( \frac{1}{2} \right)$ é um ataque contra o seu império. As ações são as listadas no Painel Galáctico dos Piratas (as ações dos planetas colonizados nunca são utilizadas) e dependem do Nível de Império dos Piratas. Apenas a ação do nível atual é executada. Se a ação determinada tem a especificação "uma vez por turno", quaisquer dados que sejam rolados com este símbolo novamente durante o turno são considerados inadequados e devem ser re-rolados conforme as regras (ou descartados, se o resultado já for resultado de uma re-rolagem).

## FIM DO JOGO SOLO

Os Piratas vencem instantaneamente se completarem **21 pontos ou mais** (ou se seu marcador de Império chegar no espaço

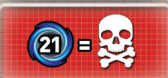

marcado com uma caveira na trilha de Império). Você vence instantaneamente ao completar 21 pontos ou mais.

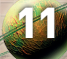

## **CRÉDITOS**

**Designer:** Scott Almes **Desenvolvedor:** Michael Coe **Ilustrador:** William Bricker **Designer Gráfico:** Benjamin Shulman **Editores:** Brittany Coe, Andy Harrison, e Richard A. Edwards

**Produtores:** Craig Wheatley, Dr. Matthias Knelangen, Sephen B. Eckman, Andrew Scarlatelli, Luke Fortier, SSJ4GOGETA12, Lee Brumbaugh, Matt Pemberton, Nicholas Gyore, Robert Corbett

**Agradecimentos Especiais:** Scott gostaria de agradecer à sua esposa, Beth, pelo seu constante apoio ao seu sonho de ter seu nome impresso na caixa de um jogo. Ele também gostaria de dizer de coração um "MUITO OBRIGADO!" à comunidade Tiny Epic por ter feito seu sonho se tornar realidade!

Michael gostaria de agradecer à sua esposa, Brittany, pelos apoio e pelos insights criativos. Ele também gostaria de agradecer a Scott Almes pelo seu brilhante design, a Bill Bricker pelas fascinantes ilustrações, a Ben Shulman pelos gráficos cativantes, e a Martha Harms pelo seu trabalho a distância.

## CRÉDITOS (Edição brasileira)

**Supervisão:** Fábio Ribeiro **Tradução:** Guilherme Duque **Revisão:** Vinicius Vieira **Diagramação:** Cristiane Viana – Estúdio Chaleira **Meeple BR Jogos**  R Das Andorinhas, 197, Itararé, Embu-Guaçu, SP, CEP 06900-000, Brasil e-mail: atendimento@meeplebrjogos.com.br

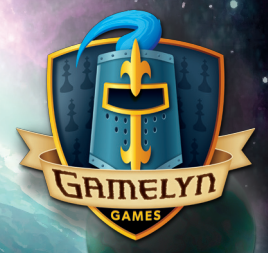

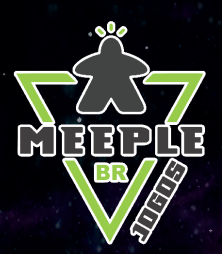

#### www.GamelynGames.com www.meeplebrjogos.com.br

12 Nenhuma parte deste produto pode ser reproduzido sem permissão. © Gamelyn Games, LLC todos os direitos reservados. / © Meeple BR Jogos, LTDA todos os direitos reservados.

Tiny Epic Galaxies, Gamelyn Games e o TEG logotipo são marcas registradas da Gamelyn Games, LLC.